# **Grabación a intervalos (GRAB. POR INTERVALO)**

Permite la visualización momentánea de los cambios de una escena que ocurren lentamente durante un periodo prolongado de tiempo tomando cuadros a un intervalo determinado.

Es muy útil para realizar observaciones, como por ejemplo cuando se abre el capullo de una flor.

#### **Nota :**

Para seleccionar/mover el cursor hacia arriba/izquierda o hacia abajo/ derecha, presione el botón UP/< o DOWN/>.

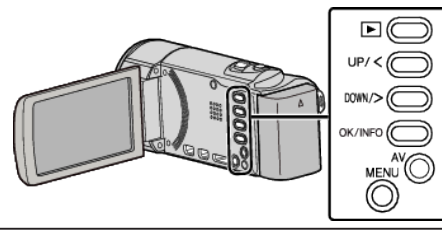

*1* Presione MENU.

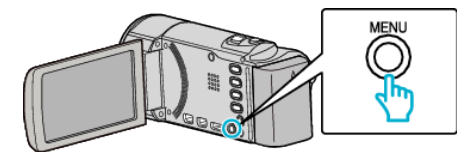

*2* Seleccione "GRAB. POR INTERVALO" y presione OK.

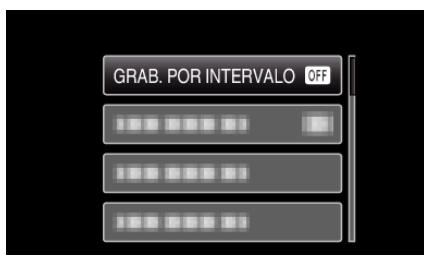

*3* Seleccione un intervalo de grabación (1 a 80 segundos) y presione OK.

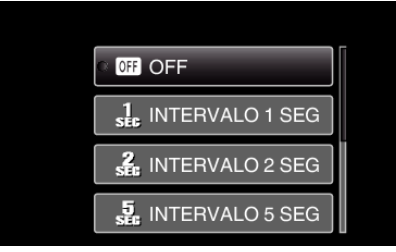

- 0 Cuanto mayor es el número de segundos, mayor es el intervalo de grabación.
- *4* Inicie la grabación.

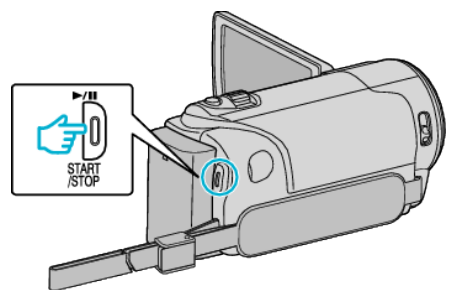

- 0 Se toma un fotograma a los intervalos del periodo seleccionado.
- 0 Si el intervalo de grabación se ajusta en "INTERVALO 20 SEG" o superior, esta unidad cambia a modo ahorro de energía entre las grabaciones.

En el siguiente punto de grabación, el modo de ahorro de energía se apaga y la grabación se inicia automáticamente.

0 Presione el botón START/STOP nuevamente para detener la grabación.

## **Indicaciones durante la grabación a intervalos regulares**

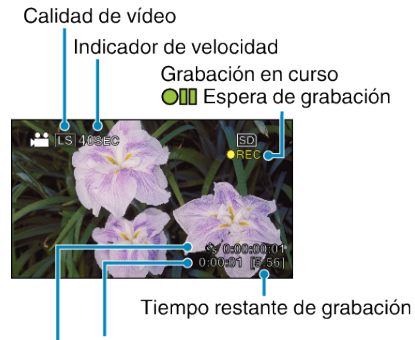

Tiempo real transcurrido

Tiempo grabado

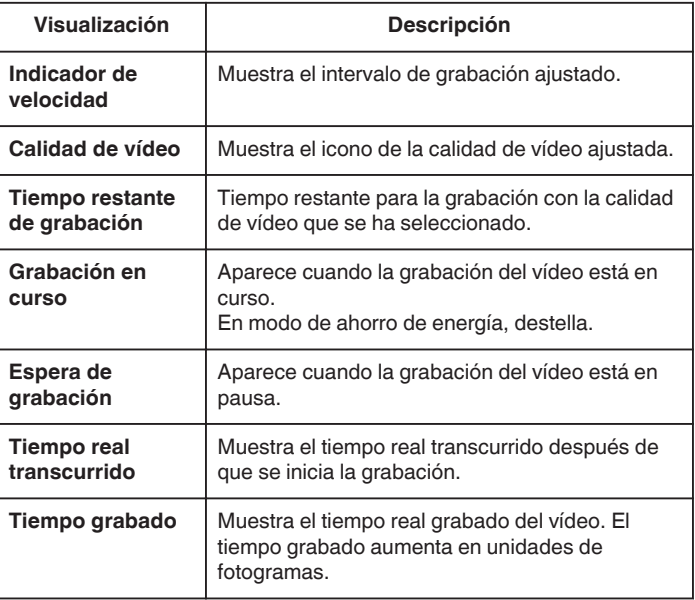

# **Ajuste a intervalos regulares**

Cuanto mayor es el número de segundos, mayor es el intervalo de grabación.

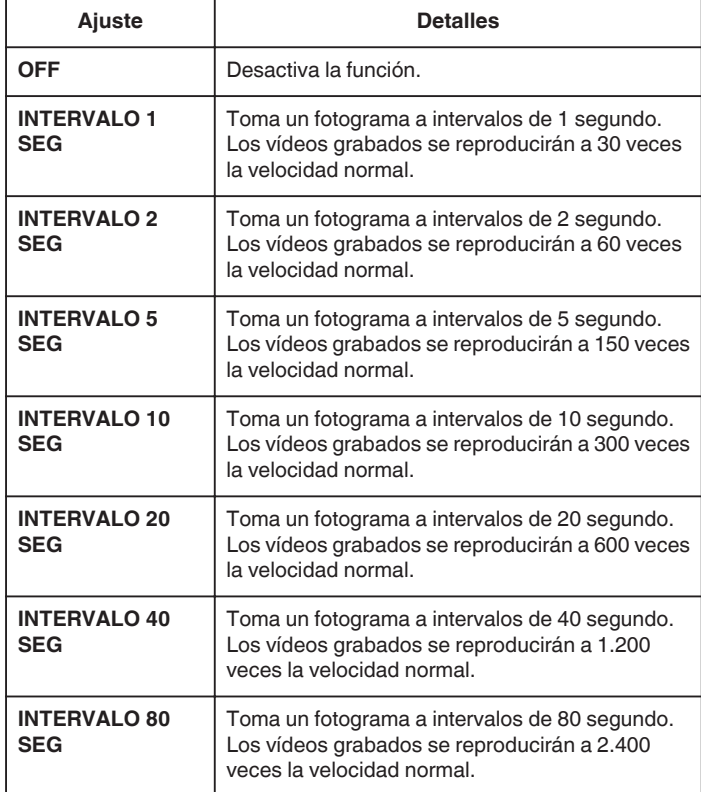

### **Precaución :**

- 0 No se puede grabar sonido durante la grabación a intervalos regulares.
- 0 El zoom, la prioridad de rostros AE/AF, y el estabilizador de imágenes no están disponibles en la grabación a intervalos regulares.
- 0 Cuando se detiene la grabación con un tiempo de grabación menor a "0:00:00:17", no se podrá guardar el vídeo.
- 0 El cambio automático de medio de grabación se deshabilita en la grabación a intervalos regulares.

#### **Nota :**

- 0 Los ajustes de grabación a intervalos regulares no se guardan cuando la alimentación está apagada.
- 0 La grabación se detiene automáticamente después de 99 horas.
- 0 Utilice un trípode y un adaptador de CA para grabaciones a intervalos regulares cuando éstos son prolongados. También se recomienda fijar el enfoque y balance de blancos manualmente.